## **Adobe Photoshop Lightroom CC 2018 8.1 Crack Free Download [BEST]**

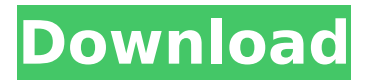

adobe photoshop lightroom cc 2018 is a digital photo editor that allows you to edit, organize, and share your photos. you can use this program to improve the quality of your photos and edit them as you wish. it can be used on windows, mac, and linux. the software is for both mac and windows users, but it supports only the windows platform. it is extremely easy to use. i usually like to read everything about a subject before i get into it, but when it comes to computer programs, especially for photography, i have a tendency to jump into the deep end and start poking at things. i started with photoshop in the late 1990's, but more recently i became interested in lightroom. (now, i'm using the latest version.) i bought this course on the recommendation of my friend, jennifer, whom i've known for a few years. i was having a problem with trying to find a class that would teach me to use photoshop's adjustment layers to make color corrections to the individual colors in a photo. i was a little intimidated by this task. i decided to take the course anyway, and it is my favorite of all the lightroom courses that i've taken. it taught me so much about color! i've been using photoshop for a few years, and for the most part i've been able to just sort of wing it. i've used photoshop as an all-purpose image editor. i've worked with camera raw, and i've used lightroom as a picture organizer and for editing. i figured out how to make things look pretty and fix lighting problems and make the colors as accurate as possible. i've just kind of winged it. i've also never really understood what was going on. the guy who taught me to use photoshop was kind of a pain, because he made me do things the hard way, but i was okay with that. i always knew how to get the results i wanted, but i just never really understood what it was that i was doing. now i know how to do things in photoshop. i'm not good at this yet, but i'm getting better. the info in this course was very helpful to me. i'm not trying to be super-smart, but i really appreciate how this course lays it out for me, so that i can understand how to make things happen. i'm going to print the book out and use it for reference.

## **Adobe Photoshop Lightroom CC 2018 8.1 Crack Free Download**

i'm having a lot of fun learning photoshop and lightroom. the course is very easy to follow, and i'm learning a lot about color and about the tools available in lightroom. i like to learn at my own pace, and i like the way the course is laid out. i like the interactive style of the lessons. i like that i can go back and watch a lesson again, and again, and again! the course is well organized, and the instructor is very well-spoken and clear. adobe photoshop lightroom classic also includes an automatic exposure bracketing feature, which enables you to make multiple copies of the same image and use them for different types of work. it also includes a powerful image-processing feature called tone curve, which enables you to make subtle adjustments to the color and tone of the

image. it also includes an integrated image-processing feature called liquify, which enables you to make basic changes to the size, shape, and position of objects in an image. it can be used to apply different effects to the image, such as a blur, distort, and more. i decided that i'd like to get my new canon eos rebel t3i, that i was just recently converted to, synced up with my adobe lightroom cc, so i could start using it. i had to do a lot of research on how to do this, and the best place i could find to find some answers was on adobes support website. with that i was pointed to the adobe lightroom section, which was really helpful to me. i could read through the various tutorials, and i could also click around in the application to see how the various controls worked. one of the things that i was most interested in was the importing section, which was where i would need to do my syncing. i could download the latest update, which i did, and i was directed to adobes download center, which would put the update on my computer. all in all, it was a pretty straightforward process. once i had the update on my computer, i went through the steps in the importing section of the lightroom website, and the import went off without a hitch. i went through the process of importing my first photo, which i had just taken with my new camera, and all the settings that i had chosen were saved. once the import was complete, i went back to the main lightroom page and looked at all the photos that were in my collection, and i could see them all displayed in my viewfinder. i was pretty happy with how the import went, and i really liked that i could view my photos on the web, as well as on my mac. i had just gotten my new camera and was eager to start using it, so i was really pleased with the way it all went. i just hope that the next time i want to take a few pictures, i wont have to do as much research on how to get them into lightroom. 5ec8ef588b

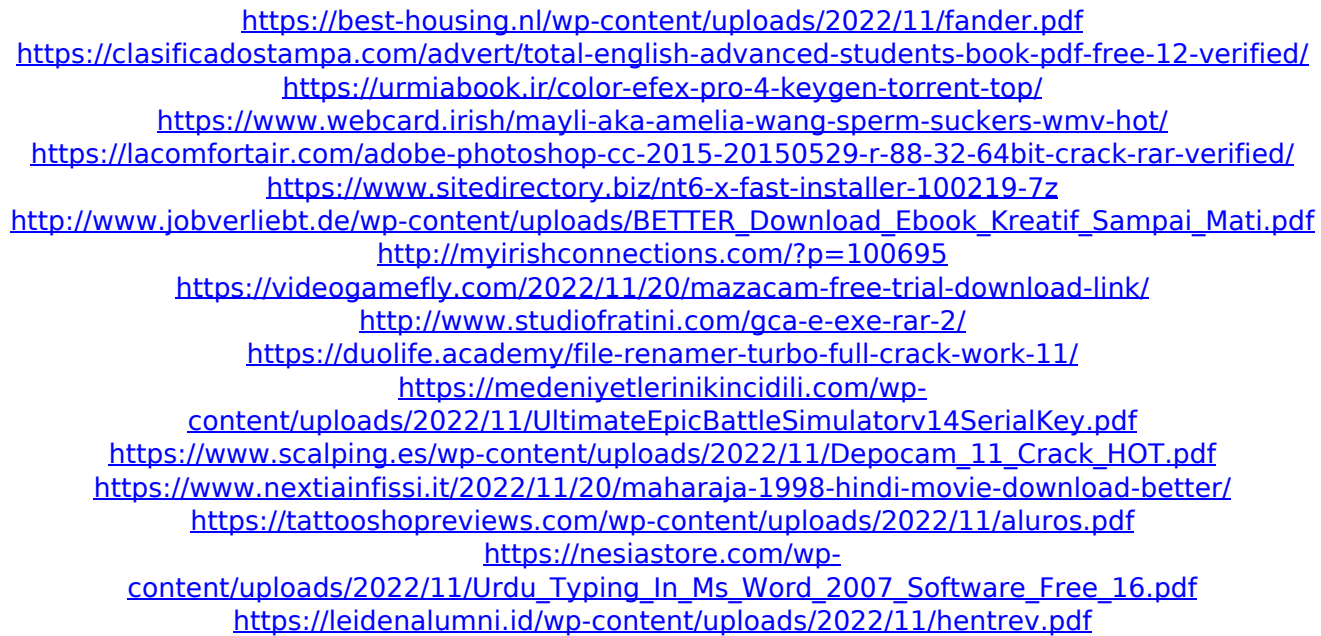

[https://greenbookwiki.com/wp](https://greenbookwiki.com/wp-content/uploads/2022/11/Magix_Samplitude_Music_Studio_2016_Crack_The_22.pdf)[content/uploads/2022/11/Magix\\_Samplitude\\_Music\\_Studio\\_2016\\_Crack\\_The\\_22.pdf](https://greenbookwiki.com/wp-content/uploads/2022/11/Magix_Samplitude_Music_Studio_2016_Crack_The_22.pdf) <https://www.lr-fyzio.cz/wp-content/uploads/2022/11/gauray.pdf> [https://sprachennetz.org/advert/dbforge-studio-for-sql-server-standard-5-8-107-crack-full](https://sprachennetz.org/advert/dbforge-studio-for-sql-server-standard-5-8-107-crack-full-patch-2020-link/)[patch-2020-link/](https://sprachennetz.org/advert/dbforge-studio-for-sql-server-standard-5-8-107-crack-full-patch-2020-link/)